## Card encryption - verifone.js

## Overview

The verifone.js library is a quick and secure way to collect sensitive credit card data. This allows users fu experience while maintaining a minimum SAQ A-EP level. The user receives an encrypted card block, which payment.

# Availability

verifone.js is available for all Verifone merchants who use the Payments API of Verifone or process their p

## Benefits

The verifone.js solution offers:

- Full ownership over merchant payment flow
- Reduced complexity for PCI DSS compliance
- Seamless integration into an existing checkout page, regardless of the stack used

### Supported browsers

- Chrome
- Firefox
- Edge
- Safari
- Opera
- Brave

How it works

## Integration steps

An account is created in Verifone Central by a Verifone employee.

The onboarding is don & with ea Card Capture Key on Verifone Central.

To integrate verifone.js in your Checkout page, follow these steps:

1. Load verifone.js in the <head> of your Checkout page, where the card form is shown.

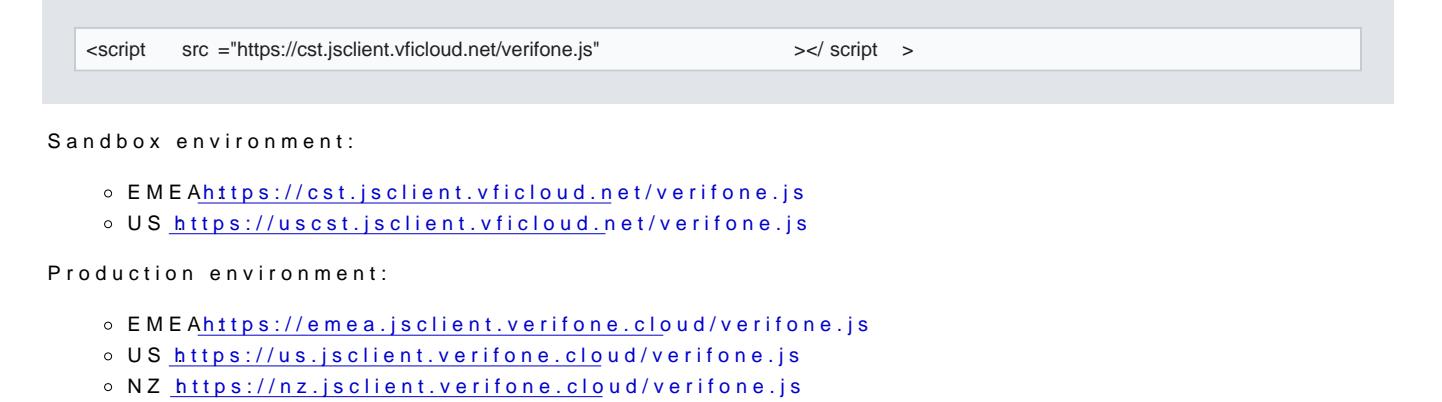

2. Definth[e Secure Card Capt](https://verifone.cloud/docs/online-payments/secure-card-capture-key#generate-a-secure-card-capture-key)ure Key

var encryptionKey = "SecureCardCaptureKey"

#### 3.Collect the card data and place it into a JSON object.

Card schema

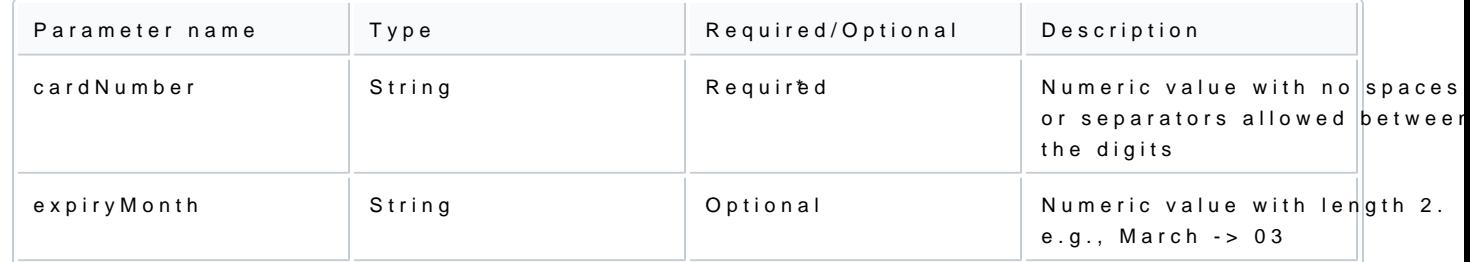

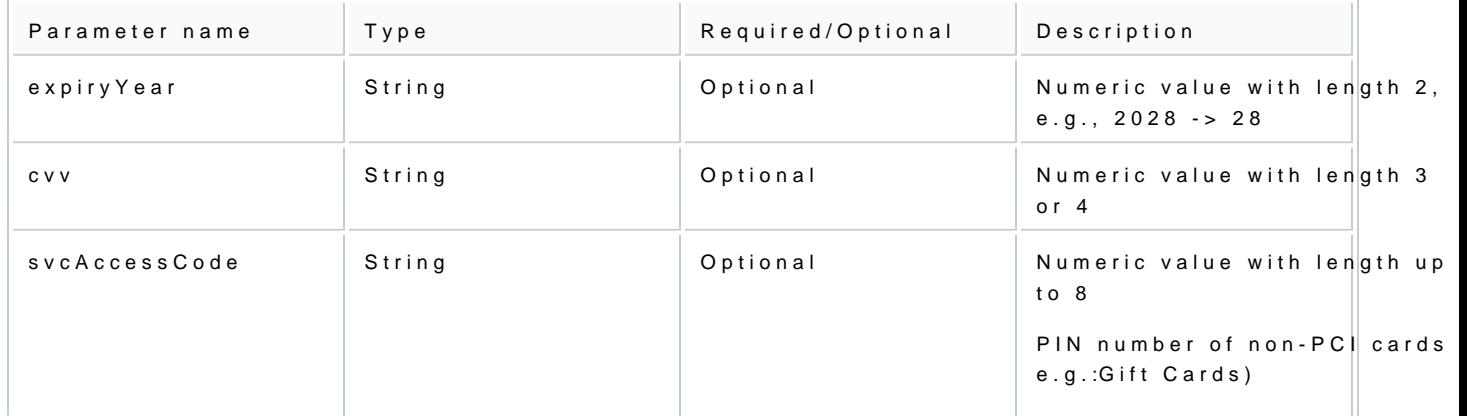

### \*cardNumbeirs required for getEncryptedCardDetails method and optional for encryptCard

var  $card = \{$  $\arctan 2\pi$  =  $\arctan 40000000000001091$ ", "expiryMonth" : "03" , "expiryYear" : "28" , "cvv" : "123" }

### 4. Invoke verifone.js to encrypt thencryptionKgey

var encryptedCard = await verifone.encryptCard(card, encryptionkey)

verifone.encryptCard returns a Promise. Not all browsers support using async-await. Consider this

Alternatively, if you would like to receive additional data regarding the card, such as expiration date function below:

var encryptedCard = await verifone.getEncryptedCardDetails(card, encryptionkey)

5. If you are usetEncryptedCardD potails an use the BIN in a binlookup call to receive the card\_brand for grater accuracy in a binlookup call to receive the card\_brand for grater accuracy in a binlookup call to receive the initiating payments.

> [https://verifone.cloud/docs/online-payments/checkout/car](https://verifone.cloud/docs/online-payments/checkout/card-encryption-verifonejs)d-enc Updated: 14-Jun-2024

POST /v2/card/card-details

{ "prefix" : "500000"

}

If this eturns multiple results, you should ask the shopper to select one of the brands, corresponding to

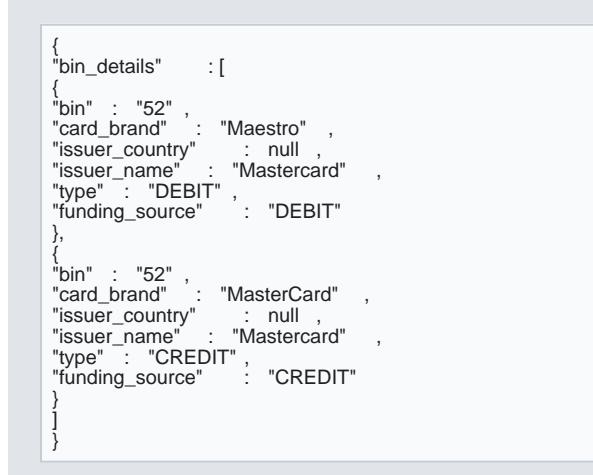

6. [Optional] To initiate a payment using the PayencryptedCapsaratheter alongside the public key alias of encryption key:

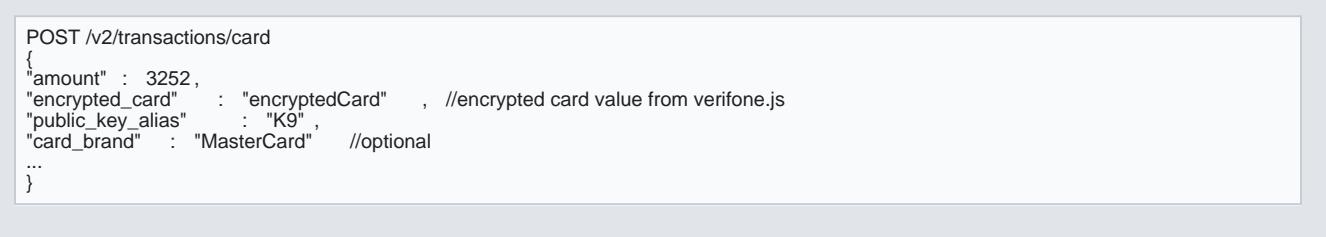